## <span id="page-0-0"></span>Package 'ROI.plugin.optimx'

July 7, 2023

Version 1.0-1 Title 'optimx' Plug-in for the 'R' Optimization Infrastructure Description Enhances the R Optimization Infrastructure ('ROI') package with the 'optimx' package. **Imports** methods, stats, utils, ROI  $(>= 1.0-0)$ , optimx Suggests BB, ucminf, minqa, dfoptim, lbfgsb3c, lbfgs, subplex License GPL-3 URL <https://roigrp.gitlab.io>, <https://gitlab.com/roigrp/solver/ROI.plugin.optimx> NeedsCompilation no Author Florian Schwendinger [aut, cre] Maintainer Florian Schwendinger <FlorianSchwendinger@gmx.at> Repository CRAN Date/Publication 2023-07-06 23:30:06 UTC

### R topics documented:

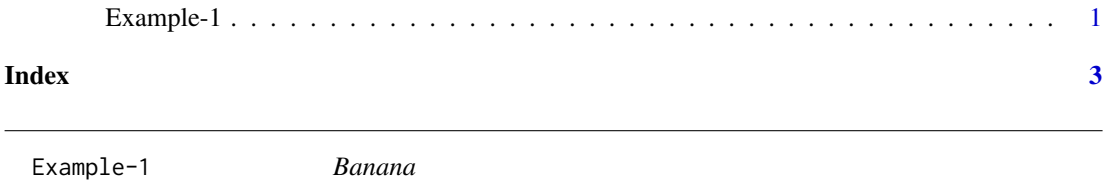

#### Description

The following example is also known as Rosenbrock's banana function ([https://en.wikipedia.](https://en.wikipedia.org/wiki/Rosenbrock_function) [org/wiki/Rosenbrock\\_function](https://en.wikipedia.org/wiki/Rosenbrock_function)).

$$
minimize f(x) = 100(x_2 - x_1^2)^2 + (1 - x_1)^2
$$

Solution:  $c(1, 1)$ 

#### Examples

```
library(ROI)
f \leftarrow function(x) {
    return( 100 \times (x[2] - x[1]^2)^2 + (1 - x[1])<sup>2</sup> )
}
f.gradient \leq function(x) {
    return( c( -400 * x[1] * (x[2] - x[1] * x[1]) - 2 * (1 - x[1]),
               200 * (x[2] - x[1] * x[1])) )
}
x \le - OP( objective = F_objective(f, n = 2L, G = f.gradient),
         bounds = V_bound(Id = -3, ud = 3, nobj = 2L))
nlp <- ROI_solve(x, solver="optimx", start=c(-1.2, 1), method = "Rvmmin")
nlp
## Optimal solution found.
## The objective value is: 4.979684e-30
solution(nlp)
## [1] 1 1
```
# <span id="page-2-0"></span>Index

Example-1, [1](#page-0-0)